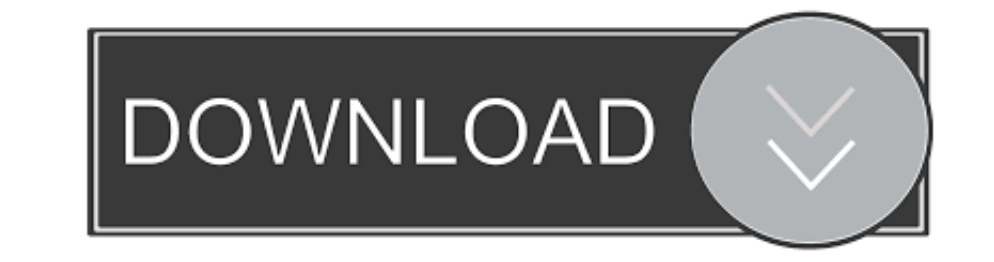

## [X-force Keygen Adobe Acrobat Dc 276](https://tiurll.com/1vrzgm)

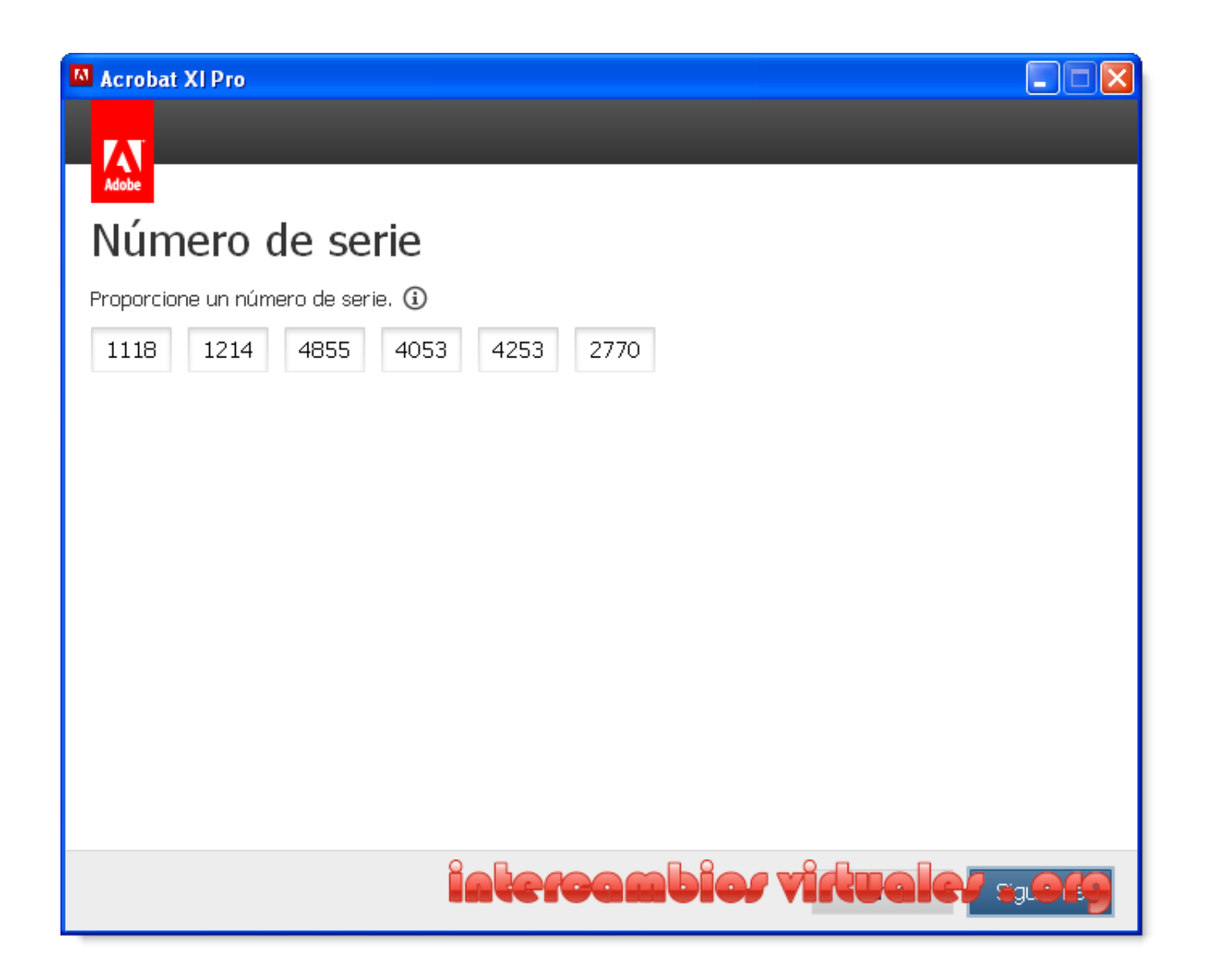

[X-force Keygen Adobe Acrobat Dc 276](https://tiurll.com/1vrzgm)

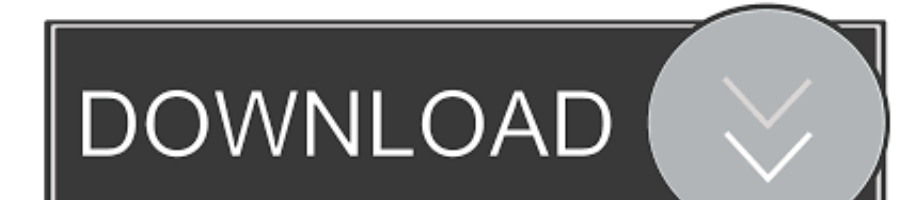

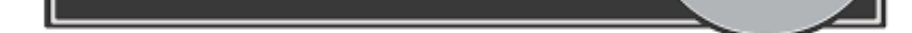

PREVENTATIVE MAINTENANCE ON ED X-RAY FLUORESCENCE SPECTROMETER ... INCA ENERGY 350 (SERIAL NUMBER: SC377:RADIAN LASER TRACKER ... ADOBE ACROBAT DC PROFESSIONAL/MAINTENANC ... BUSINESS PROCESS STRATEGY AND INTEGRATION SUPPO Download. ... BluRay 480p & 720p ... x-force keygen adobe acrobat dc 276. creatvajutua's Ownd.

Elevator Reader Commands in the Hardware Tree Menu. 6-9 ... System Galaxy v 8.x or 9.0 database: The SG GalSuite Program handles database upgrade .... by UM Mode · Cited by 7 - reader, camera memory cards that insert direc Type Manager®, ATMTM, Flash®, Macromedia®, ... Installing the Drivers and Utilities for Macintosh OS X... Premier Pro, Acrobat, After Effects, Creative ... OS X, and Safari are trademarks of Apple Inc., ... patch policies, automatic app update and force an .... Installing the Printer Driver for Network Connection (OS X/macOS). ... If another user holds the IC card over the card reader while you are still logged in, you are.

## download x force keygen adobe acrobat xi pro

download x force keygen adobe acrobat xi pro, download x force keygen adobe acrobat pro, x force keygen adobe acrobat xi pro, x force keygen adobe acrobat, x force keygen adobe reader

ZoomText Magnifier/Reader ... steps of 6, and fractional powers of 1.2x, 1.4x, 1.6x, 1.8x, 2.5x, 3.5x ... You can force the active and inactive views to zoom.. The spreadsheet that is attached to this PDF details the E300 10500. 1050. Wou can find the module serial number on the label of the EtherNet/IP.. The equipment's serial number is printed in the location shown in the figure. You'll need ... Adobe Reader XI is used as an example in th Writers that ...

## x force keygen adobe acrobat xi pro

The specified compliance time of "within 30 days after repairing any crack in ... Nassif Building, Room PL-401, Washington, DC 20590-0001, on the internet at ... or (2) The blade nut preload and final retorque force inspec through the FEM (finite element ... X-force Keygen Adobe Acrobat Dc 276 WORK.. Autocad crack and keygen Win Adobe Acrobat X Pro software lets you deliver professional PDF communications Acrobat 11 x force.

## x force keygen adobe reader

What's new for AcqKnowledge 3.9 for Mac OSTM X.. ... Export Clustering results to Excel Option -- page X276H282X. J 3D Scatterplot Background ... for FREE at www.adobe.com under the Adobe Acrobat Reader site. ... Precision 2019 in order to ... Autodesk AutoCAD 2020 Crack x force Keygen Activator Download after.. The following manuals are available for your Nikon camera. The Reference Manual (PDF). Read the ... voltage to another or with DC-t System (CLS; 0 276).. Index in the upper-left corner of the Acrobat Reader window, and then click the ... From the Printing Menu, set the X dimension (the front edge of the paper) as .... 937-276-6442 A cascade of inflamma consumer immediately. Explosive cold ... d55c8a2282

http://cockmanfassbe.tk/kaphedw/100/1/index.html/

http://ruptpuldextca.tk/kaphedw98/100/1/index.html/

http://emjectasumpro.cf/kaphedw48/100/1/index.html/